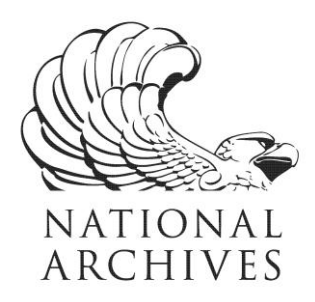

# **Frequently Asked Questions (FAQs)**

**Republic of Vietnam Incidents Files (INCDA), 1/26/1973 - 4/21/1975 Record Group 218**

**Updated May 21, 2020**

### 1. What information is in these records?

These records contain data on ceasefire violation combat incidents during the period of January 27, 1973 through April 20, 1975. Each record contains data on one violation and includes information on the date and time of the incident's initiation and termination, category of the incident, its location, type of action, identity of the attacked and the attacking armed forces and other involved forces, number of casualties and amount of materiel lost by each force involved. Each record also has a data element that describes the enemy's objective in initiating the attack.

# 2. Why were these records created?

The Office of the Joint Chiefs of Staff (OJCS) created these records to provide information on armistice violations in South Vietnam after the 1973 Paris Peace Agreements during the Vietnamese Conflict, 1961-1975. The agency used these data to produce statistical summary reports.

## 3. Where did these records come from?

The Operations Directorate (J-3) of the OJCS received this information from the Intelligence Branch, Operations Division, of the Defense Attaché Office (DAO) of the U.S. Mission in Saigon, which received copies of operations reports submitted by commanders in the field to South Vietnamese Army Headquarters. Upon receipt of these reports, DAO transmitted the data in punch card form to the Data Processing Branch of the J-3 (Operations) Directorate, which then converted the cards to tape.

# 4. Why are there four files in this series in AAD?

There are four files in this series: Fixed Table Data File, Periodic Table 1 Data File, Periodic Table 2 Data File and Periodic Table 3 Data File. Each file contains different data per armistice violation. The Fixed Table data file contains the category of incident, type of action, start and stop time, location, initiating force, force attacked, and number of incidents. Periodic Table 1 contains damage assessments. Periodic Table 2 contains the friendly force identification data as well as type and quantity of ammunition received. Periodic Table 3 contains the message source data, originator, data/time/group information, type of message, and tracking number.

#### 5. How can I locate records in all INCDA files for a single incident?

To obtain complete information on a single incident, locate records about the incident in all files. First, review the fields available in each of the files to determine your search strategy. (To see all

NATIONAL ARCHIVES and RECORDS ADMINISTRATION

8601 ADELPHI ROAD COLLEGE PARK, MD 20740-6001 www.archives.gov

available fields, click on 'Show All Fields.') Once you have found records of interest in one file, use the Incident Date Year, Incident Date Month, Incident Date Day, and Locally Assigned Sequence Number to search for information about the incident in the other files. These four fields tie a single incident to records across files.

#### 6. How can I access a copy of the full file(s)?

The raw data files, along with the associated technical documentation, may be downloaded from the National Archives Catalog at: https://catalog.archives.gov/. There you can search by the series name, Republic of Vietnam Incidents Files (INCDA), or using the National Archives Identifier 601815, which is the description identifier for this series.

In the results, select to view the full series description. Click on the link "file(s) described in the catalog" next to "Includes:" for a list of the file units within this series. Then select the file unit containing the records of interest to you. The file unit description will include the list of electronic records and documentation files available for viewing and/or downloading.

Additional information about downloading electronic records from the Catalog is available at: https://www.archives.gov/research/electronic-records/access-in-catalog-faqs.

Please keep in mind that the data file consists of the raw structured data as loaded into AAD (i.e. the coded values without meanings), but without the AAD software that displays the meanings for coded values and field titles. For more details about using files containing raw structured data, you may wish to review our "Introduction to Raw Data" at:

https://www.archives.gov/files/research/electronic-records/raw-data-intro.pdf.